## **Erste Schritte für Lohndeklaration auf der Umsetzungsplattform GAV Holzbau**

Die untenstehenden ersten Schritte dienen als Orientierungshilfe für Holzbaubetriebe, die sich auf der Umsetzungsplattform GAV Holzbau [https://umsetzungsplattform.gav-holzbau.ch](https://umsetzungsplattform.gav-holzbau.ch/) erfolgreich registriert und angemeldet haben. Die ersten Schritte sind für die Erstellung der Mitarbeiter- und Lohndeklaration. Für detaillierte und individualisierte Unterstützung bitten wir Sie, den Support unter [LD@spbh.ch](mailto:LD@spbh.ch) oder 044 360 37 85 zu kontaktieren oder die detaillierte Bedienungsanleitung Umsetzungsplattform GAV Holzbau zu konsultieren (finden Sie unter Dokumente).

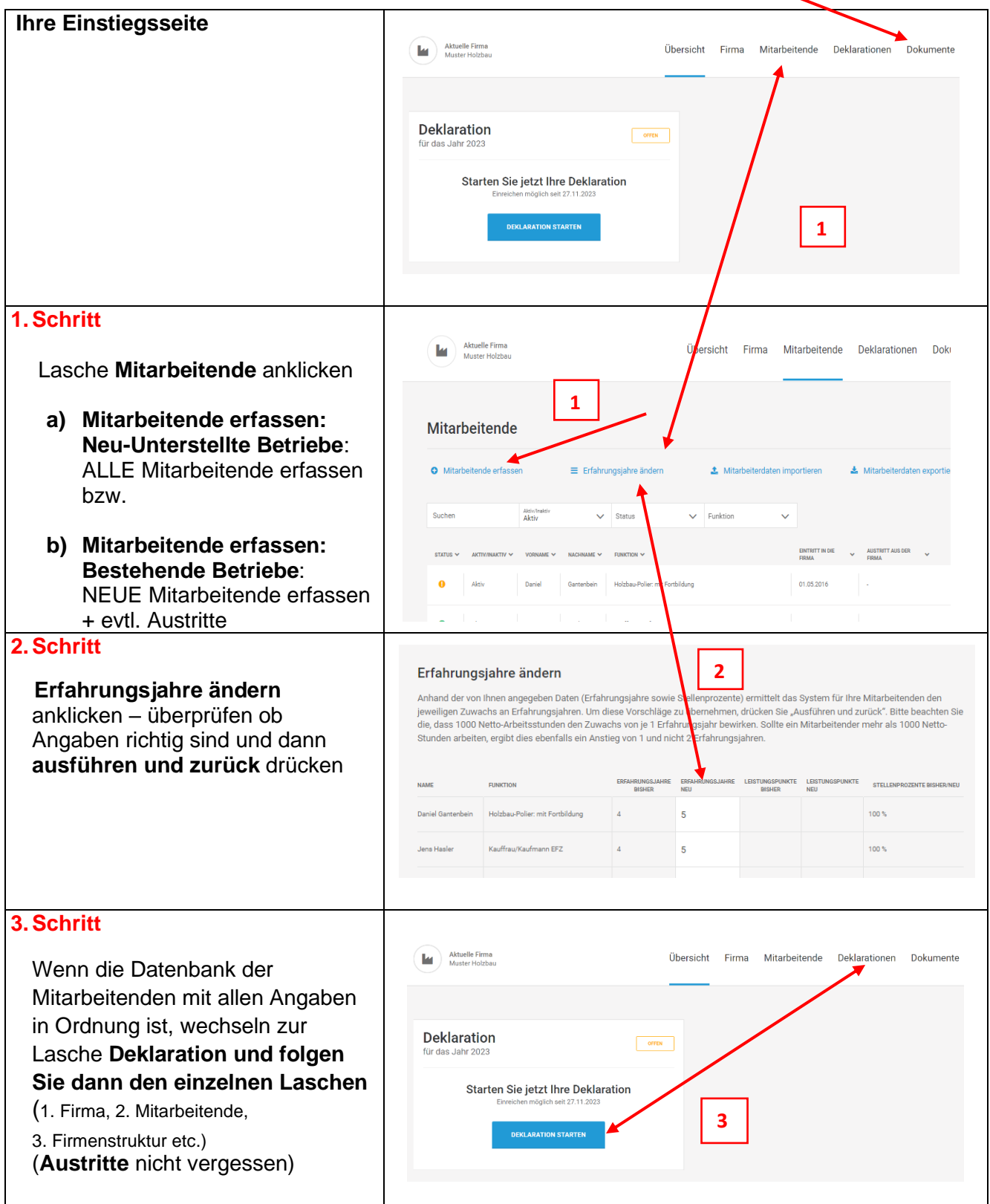